### 52 労働力人口比率

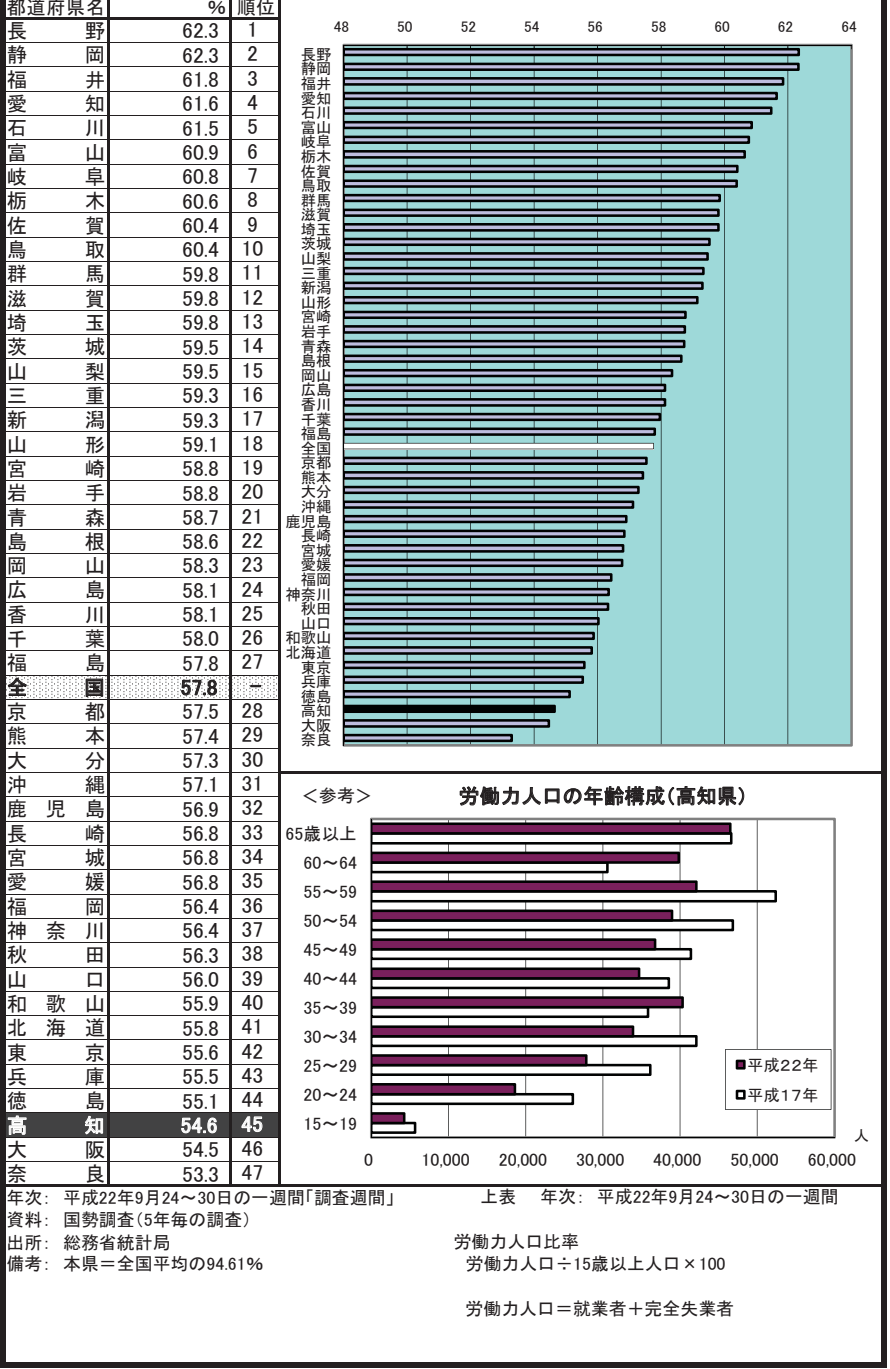

#### 53 第1次産業就業者比率

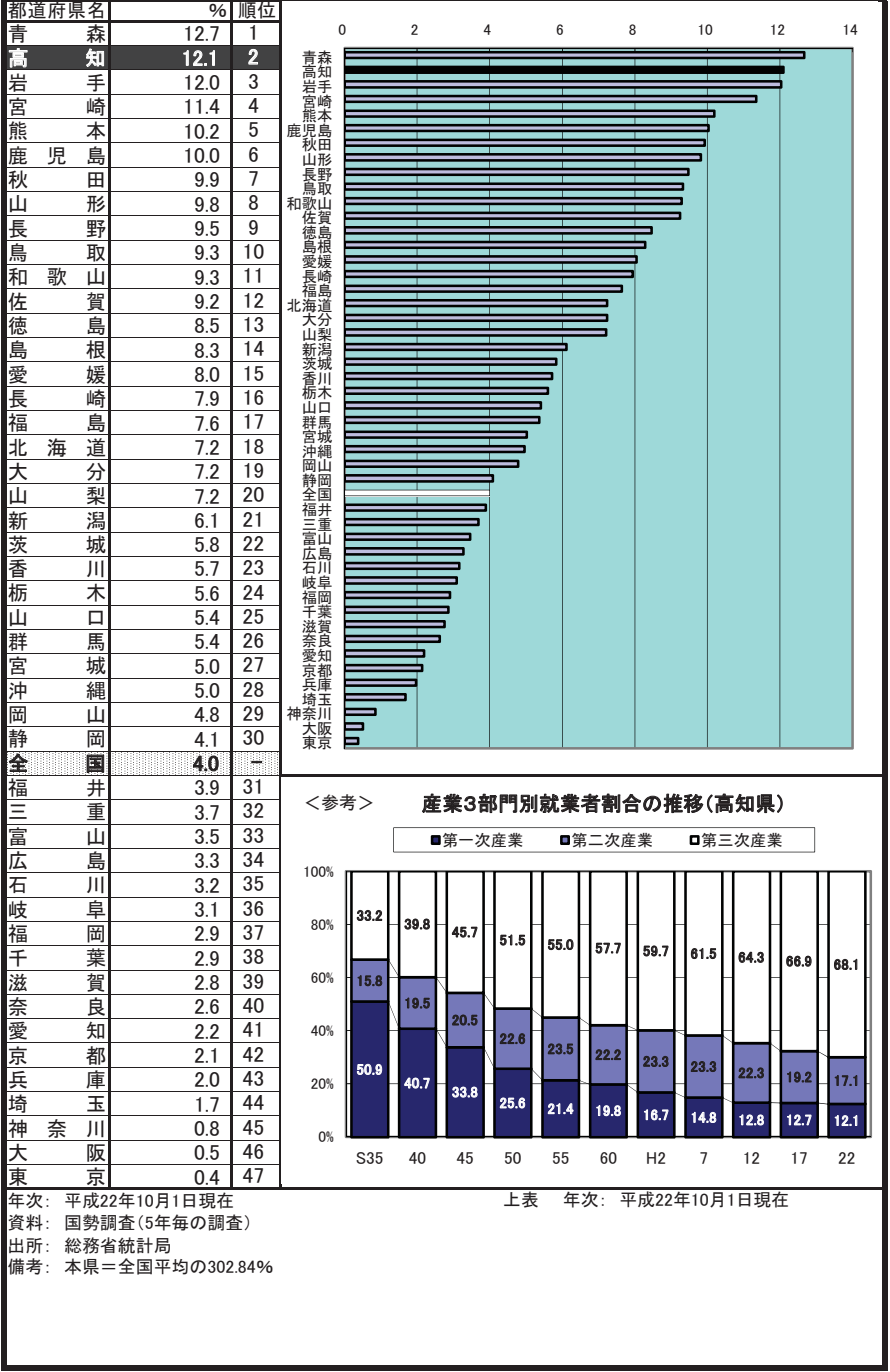

# 54 第2次産業就業者比率

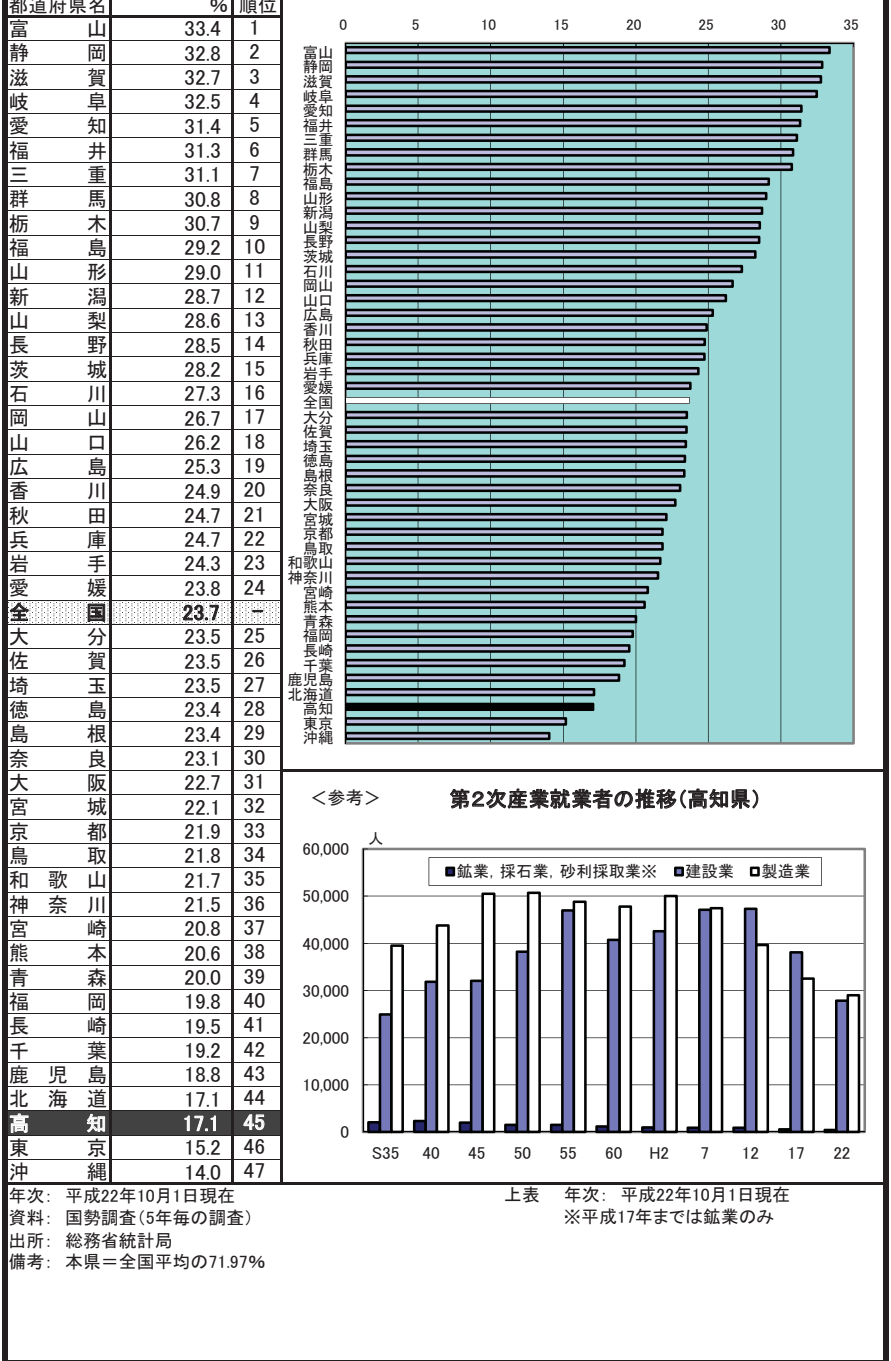

ä,

#### 55 第3次産業就業者比率

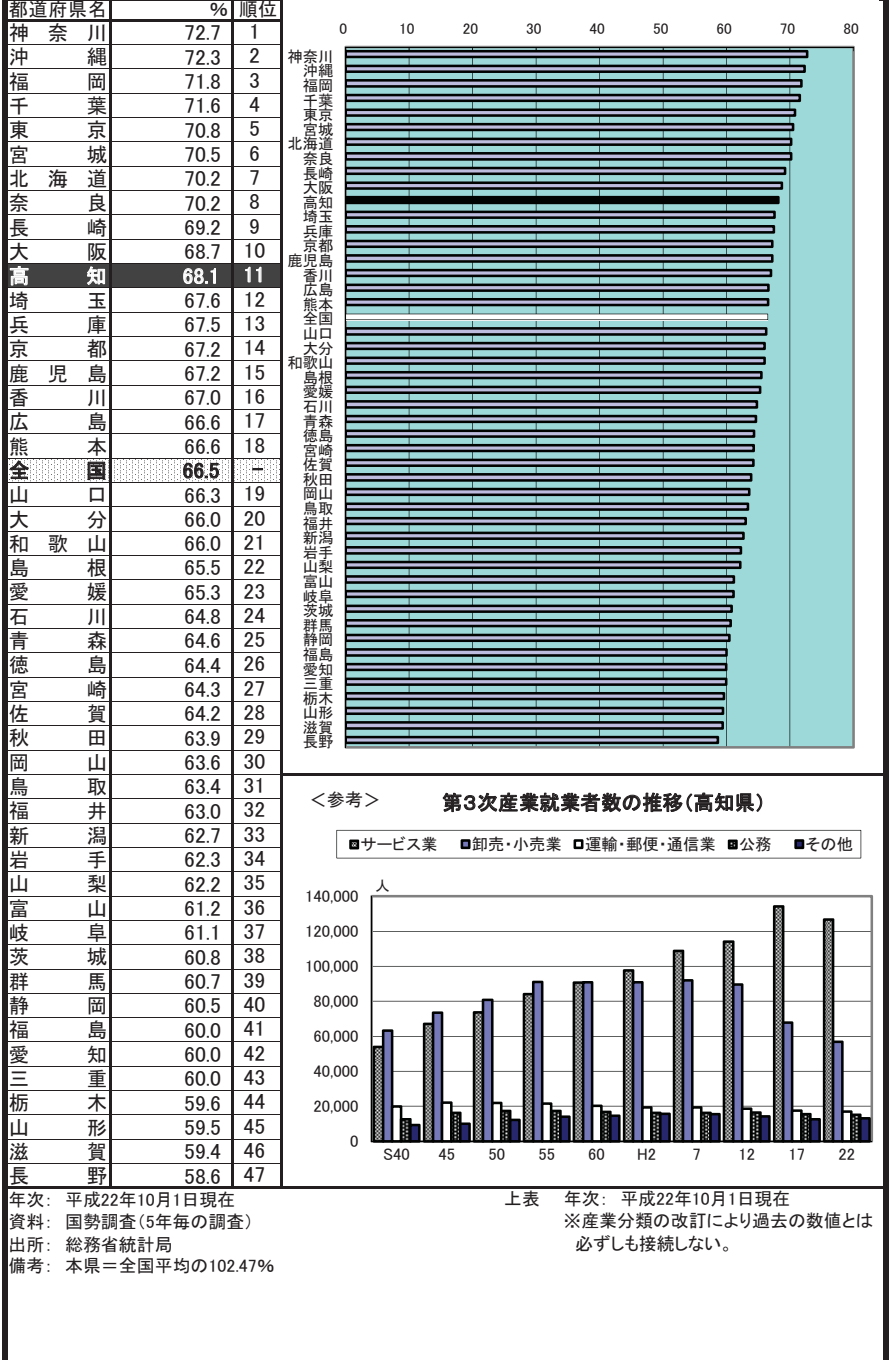

## 56 雇用者比率

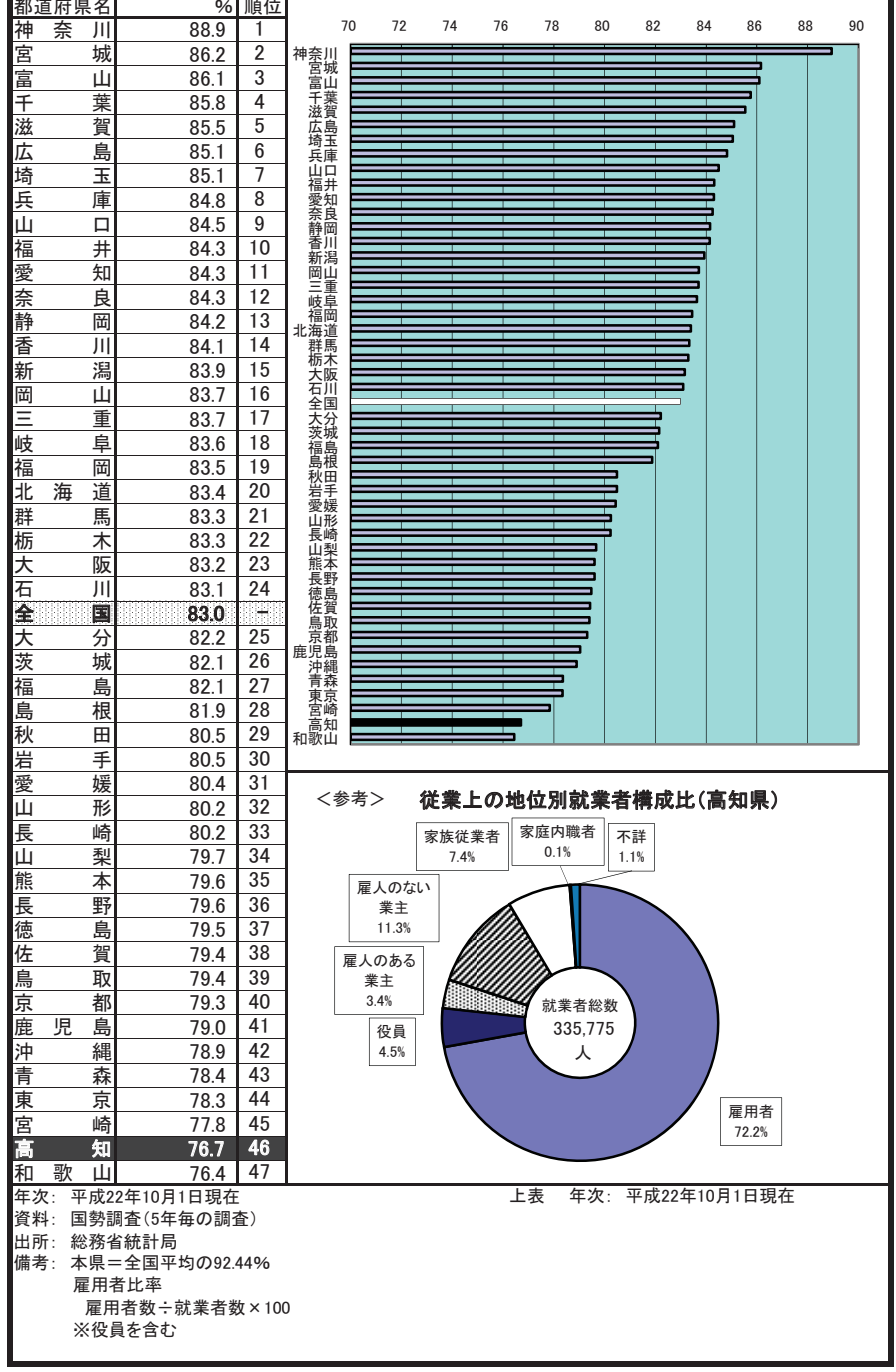

#### 57 県外就業者比率

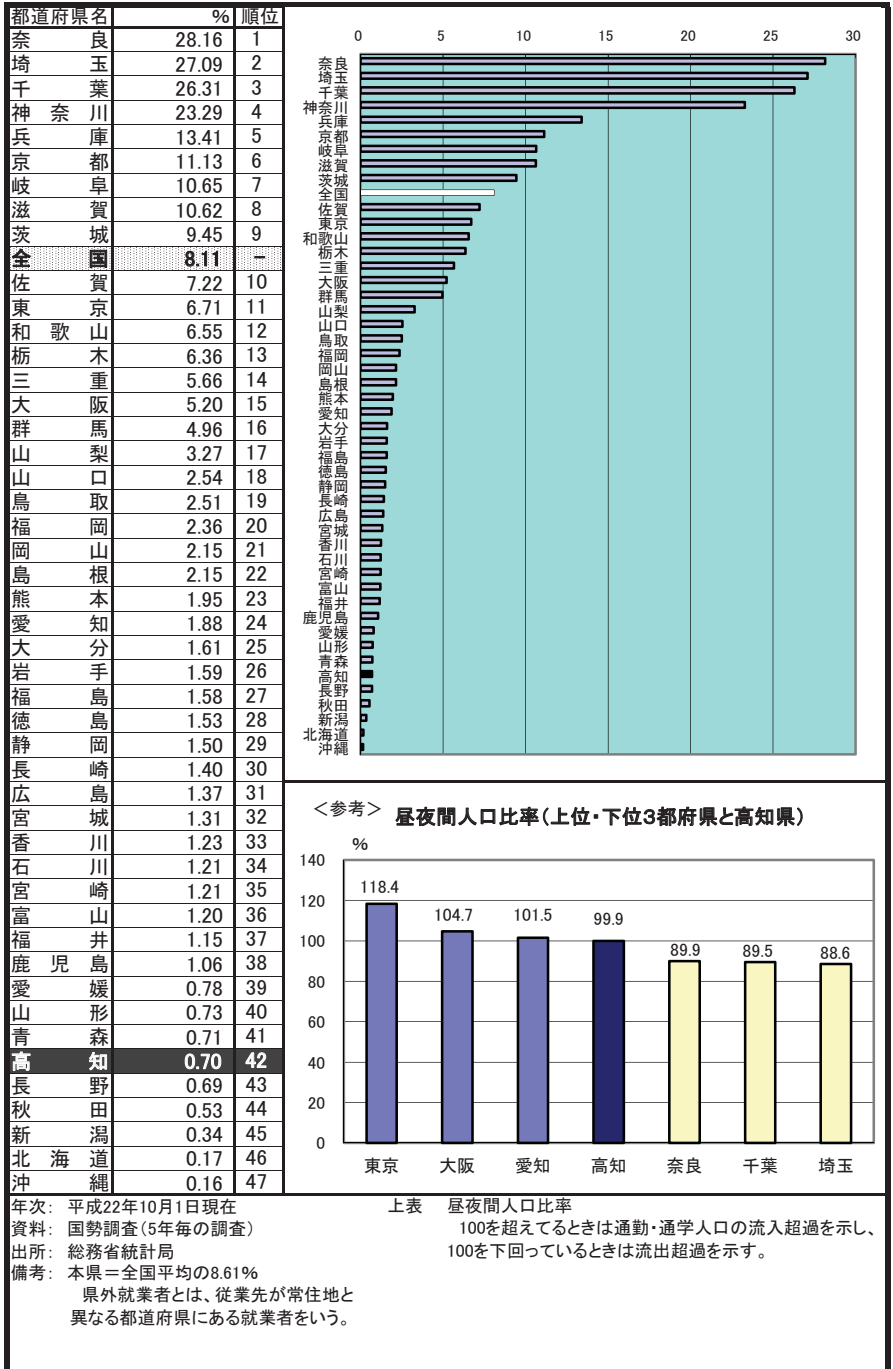

# 58 女性就業者比率(対女性15歳以上人口)

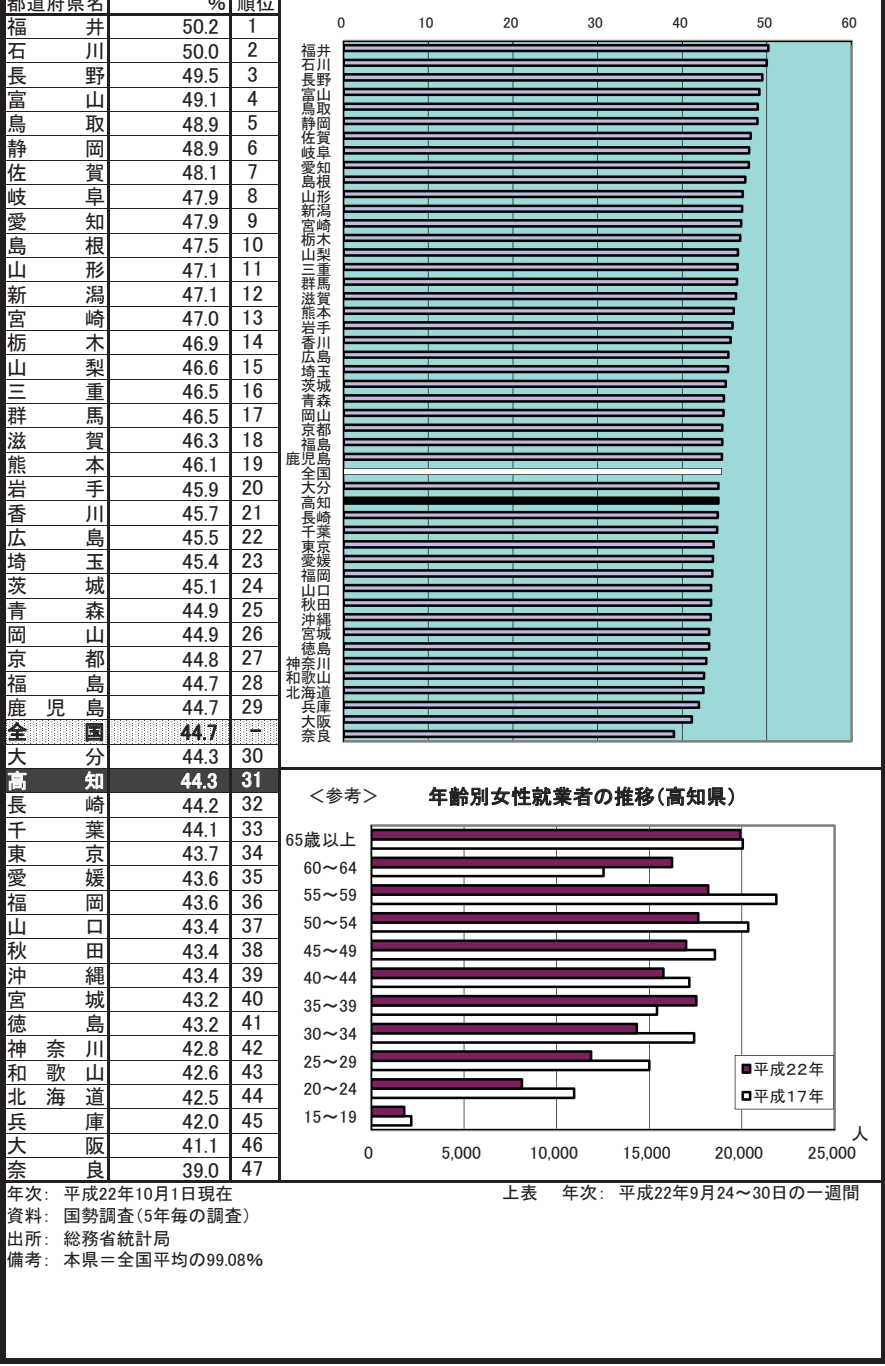

ų,

### 59 有効求人倍率(パートタイム含まない)

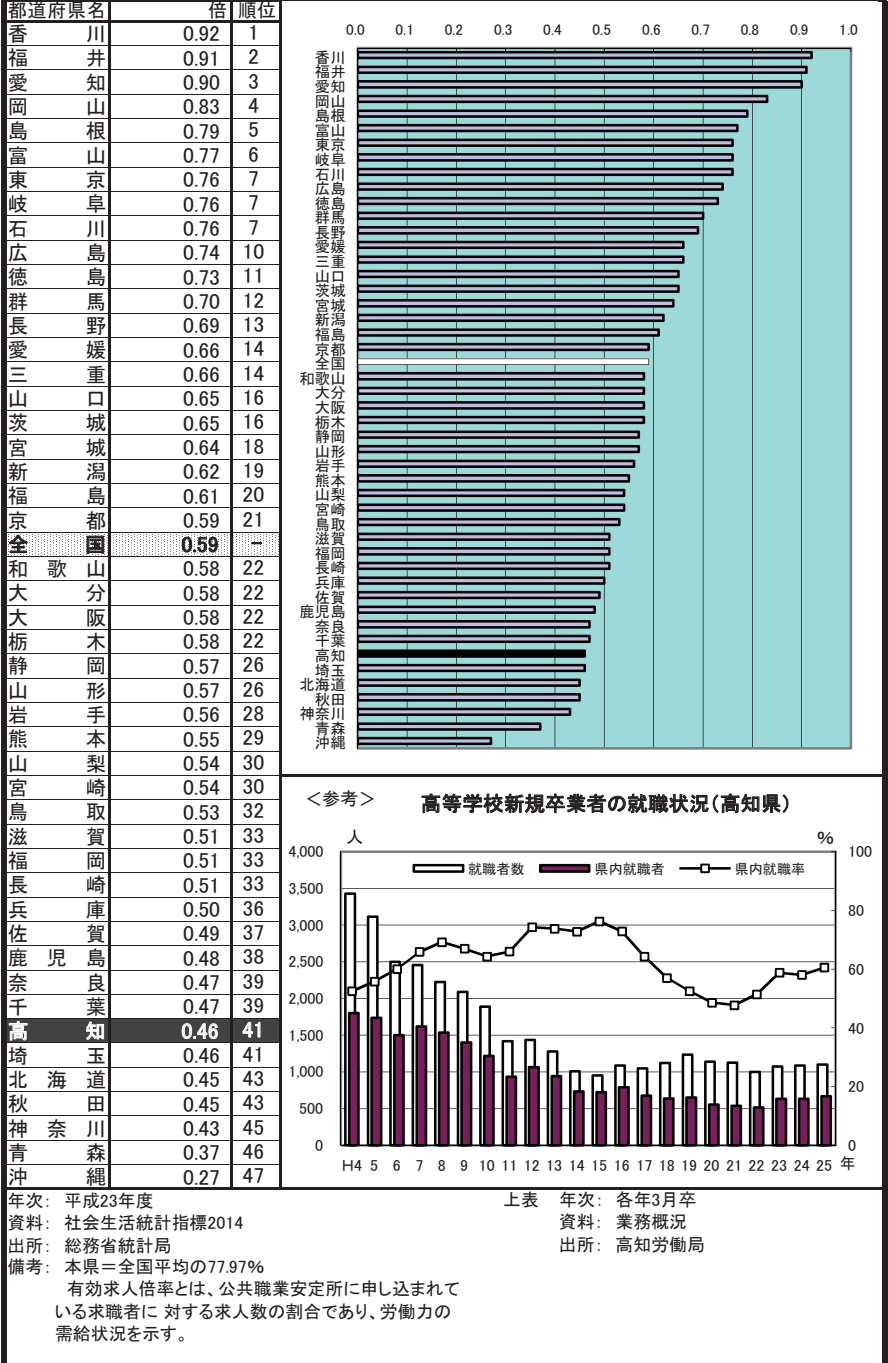

### 60 有効求人倍率(パートタイム含む)

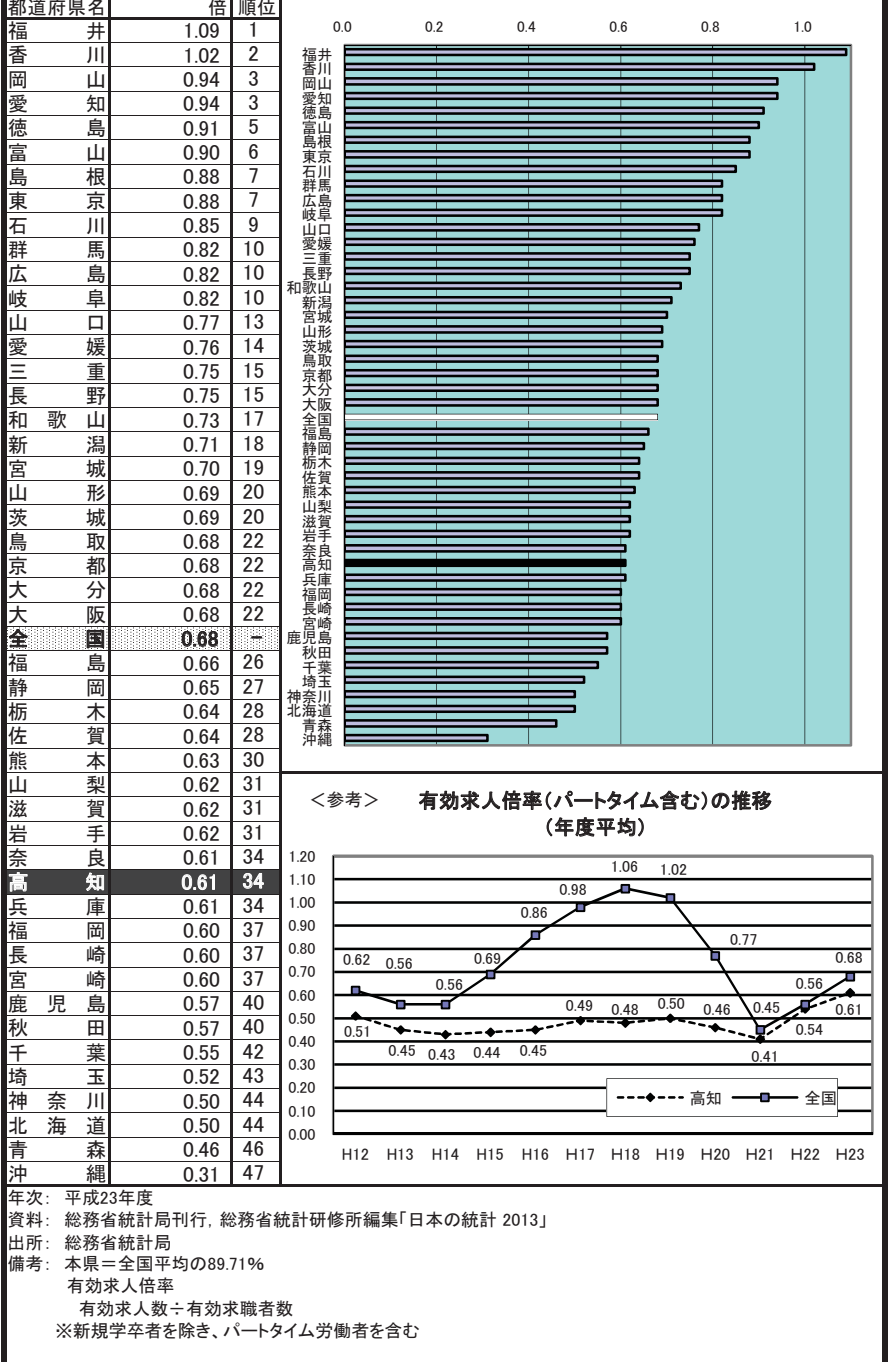

#### 中高年齢者(45歳以上)就職率 61

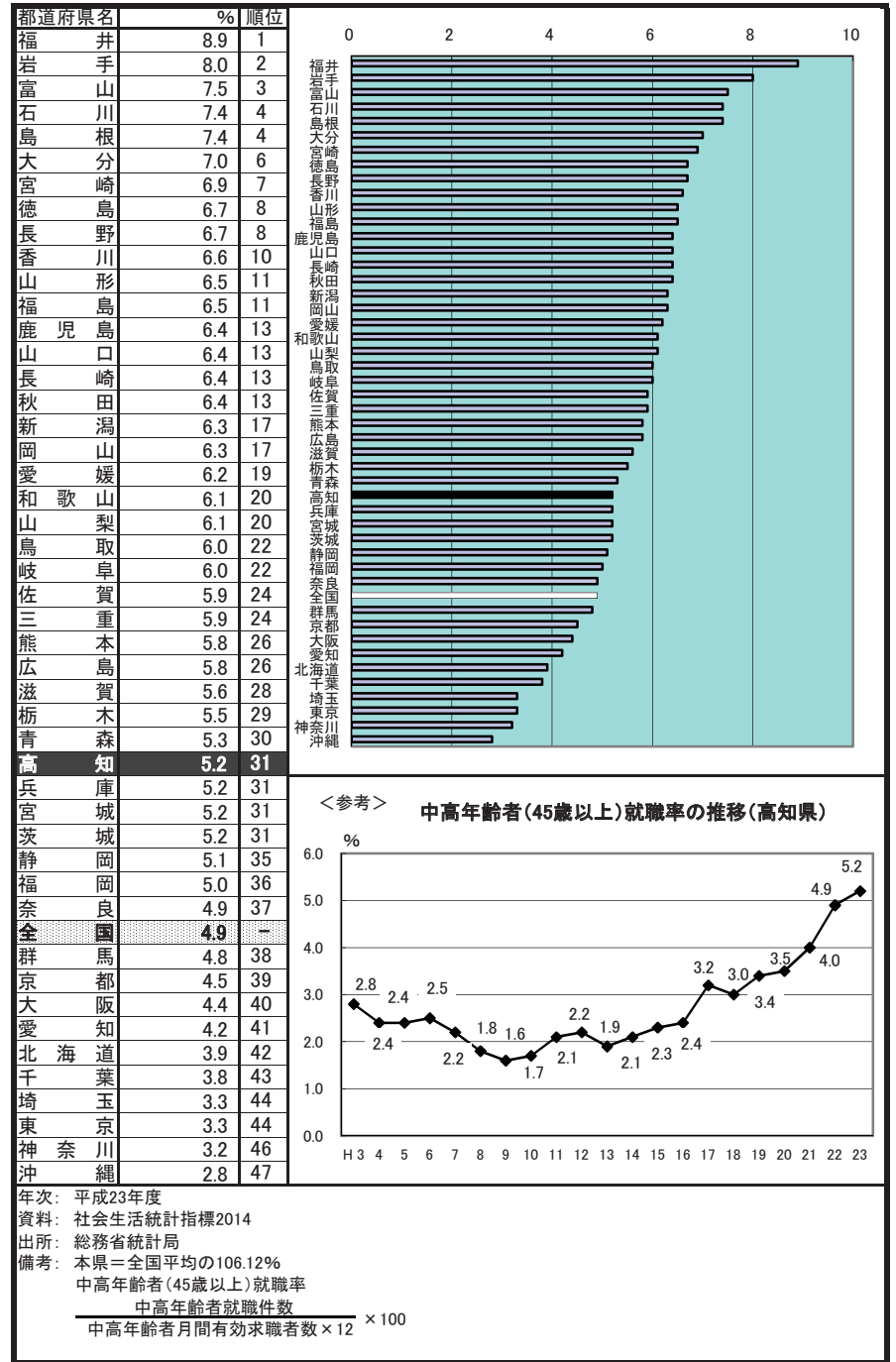

#### 62 常用労働者月間現金給与総額

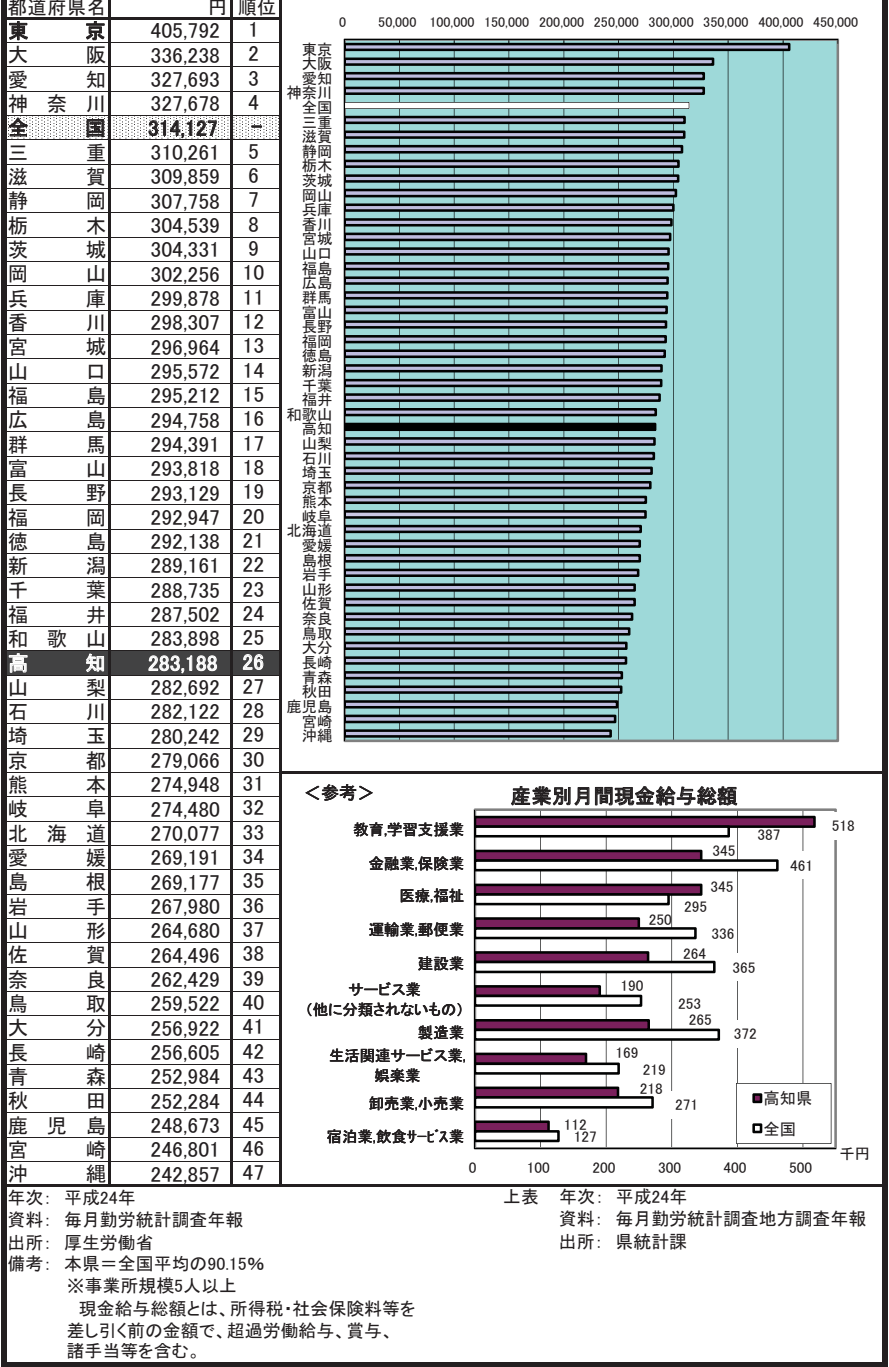

#### 63 常用労働者月間総実労働時間数

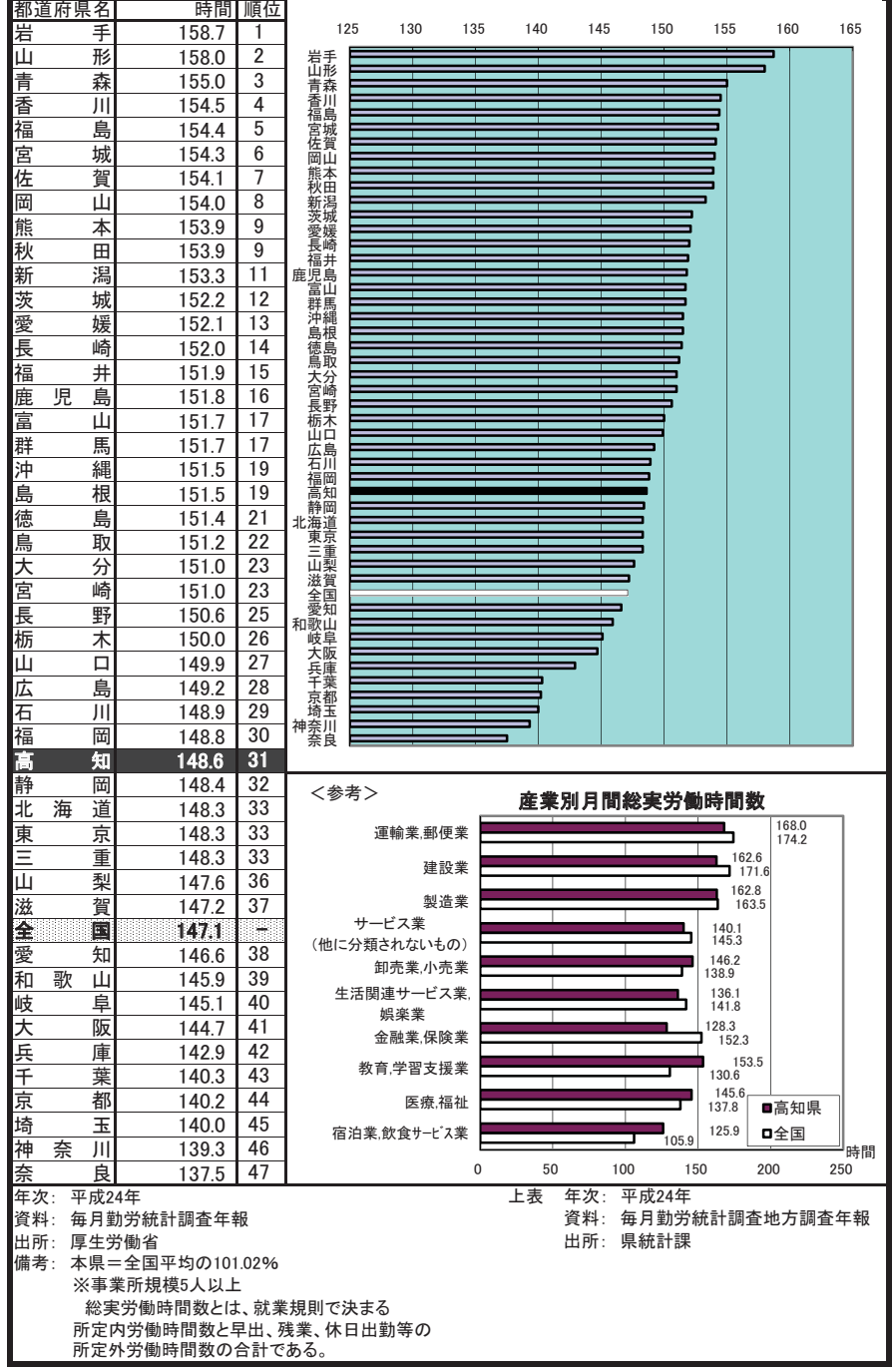

### 64 労働災害度数率

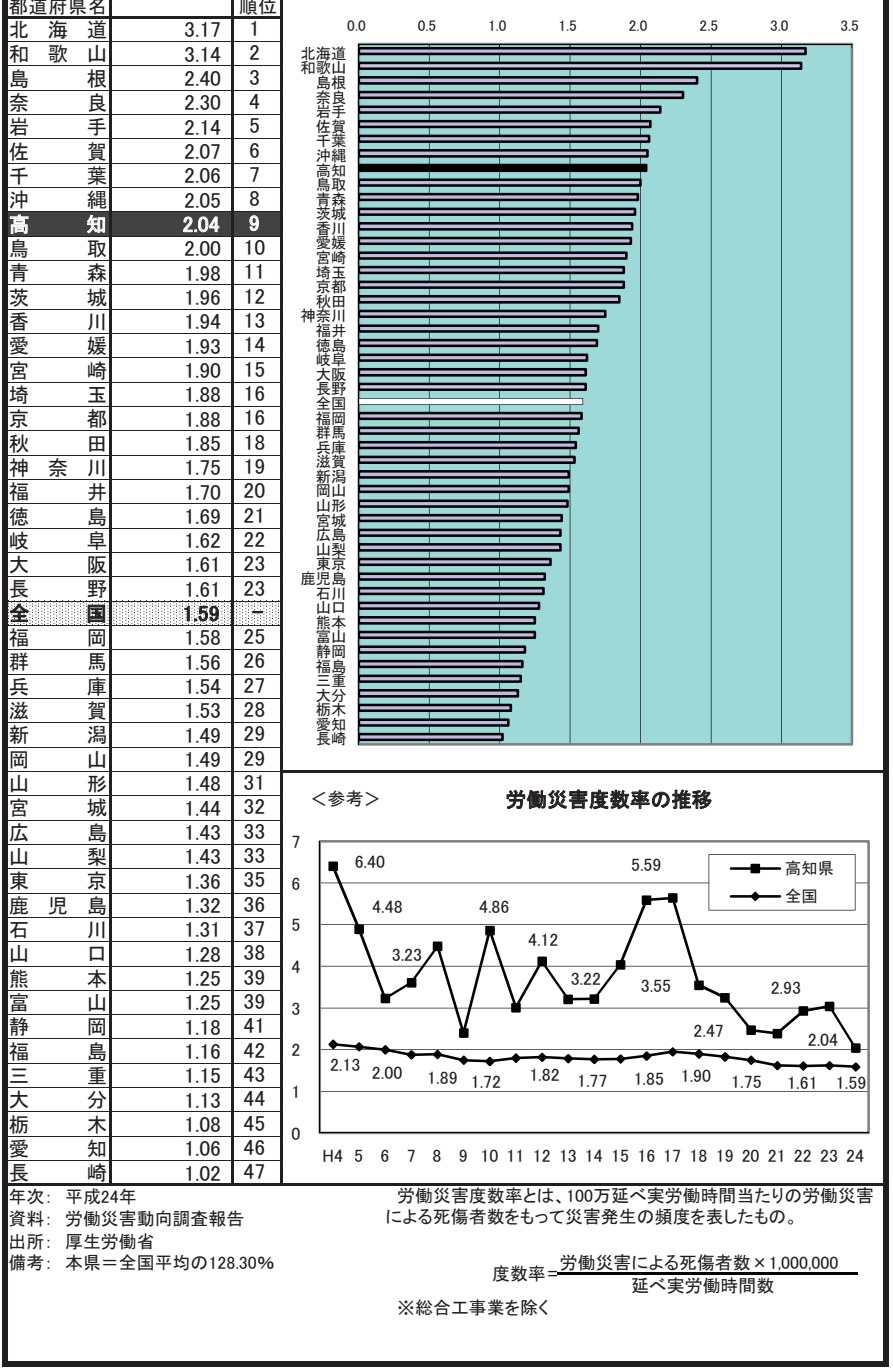